## <span id="page-0-0"></span>Informatik I: Einführung in die Programmierung 14. Dictionaries und Mengen

Albert-Ludwigs-Universität Freiburg

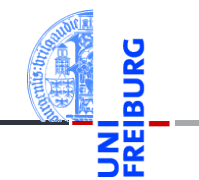

Prof. Dr. Peter Thiemann 13.12.2022

## <span id="page-1-0"></span>1 [Dictionaries](#page-1-0)

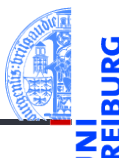

### [Dictionaries](#page-1-0)

[Beispiele](#page-4-0)

[Operationen](#page-7-0)

[Geschachtelte](#page-11-0)

Dicts

[Views](#page-12-0)

Dicts als [Hashtabellen](#page-13-0)

[Veränderliche](#page-16-0)

Dict-Keys?

[Zugriff auf REST](#page-21-0) APIs

[Mengen](#page-25-0)

#### [Beispiele](#page-4-0) ×

#### [Operationen](#page-7-0) m.

[Geschachtelte Dicts](#page-11-0)  $\mathcal{L}_{\mathcal{A}}$ 

#### [Views](#page-12-0)  $\mathbb{R}^n$

- [Dicts als Hashtabellen](#page-13-0) m.
- [Veränderliche Dict-Keys?](#page-16-0)  $\mathcal{L}_{\mathcal{A}}$
- [Zugriff auf REST APIs](#page-21-0)  $\overline{\phantom{a}}$

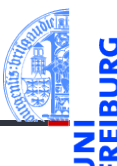

**[Dictionaries](#page-1-0)** 

[Beispiele](#page-4-0) [Operationen](#page-7-0) [Geschachtelte](#page-11-0) Dicte [Views](#page-12-0) Dicte als [Hashtabellen](#page-13-0) [Veränderliche](#page-16-0) Dict-Keys? [Zugriff auf REST](#page-21-0) APIs

- Ein Dictionary (Wörterbuch), kurz *Dict*, ist eine Abbildung von *Schlüsseln* (*keys*) auf zugehörige *Werte* (*values*).
- Alternative Bezeichnung: *assoziatives Array*
- Grundoperationen auf Dictionaries (mutable):
	- **Einfügen einer Assoziation (Schlüssel**  $\mapsto$  **Wert)** (evtl. vorhandene Assoziation mit Schlüssel wird überschrieben),
	- **Entfernen einer Assoziation (Schlüssel),**
	- Nachschlagen des Werts zu einem Schlüssel,
	- Test auf Anwesenheit eines Schlüssels
- Voraussetzungen
	- Schlüssel müssen auf Gleichheit getestet werden können!
	- Schlüssel müssen unveränderlich (immutable) sein! **COL**

### Dictionaries (Fortsetzung)

- 
- Dictionaries sind so implementiert, dass der Wert zu einem gegebenen Schlüssel unabhängig von der Anzahl der bestehenden Einträge effizient bestimmt werden kann.
- Der Typ eines Dictionaries ist dict [Key, Value], wobei Key der Typ der Schlüssel ist und Value der Typ der Werte.
- Dictionaries sind seit Python Version 3.7 *geordnet*; d.h., die Elemente können in der Reihenfolge abgerufen werden, in der sie eingetragen worden sind.
- (Ein aktuelles Thema: key-value stores; das sind netzweit verteilte Dictionaries.)

### **[Dictionaries](#page-1-0)**

[Beispiele](#page-4-0) [Operationen](#page-7-0) [Geschachtelte](#page-11-0) Dicts [Views](#page-12-0) Dicte als [Hashtabellen](#page-13-0) [Veränderliche](#page-16-0) Dict-Keys? [Zugriff auf REST](#page-21-0) APIs

### <span id="page-4-0"></span>Dictionaries: Ein Beispiel

**>>>** description : dict[str, str] = {

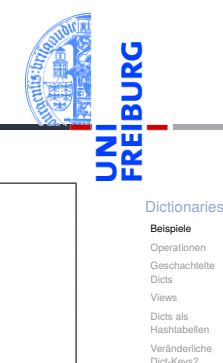

```
Operationen
                                                                                           Geschachtelte
                                                                                           Hashtabellen
                                                                                           Veränderliche
                                                                                           Dict-Keys?
                                                                                           Zugriff auf REST
                                                                                           APIs
                                                                                          Mengen
... "walk": "silly", "parrot": "dead",
... "unladen swallow": "no witchcraft"}
>>> description["parrot"]
'dead'
>>> "walk" in description
Trin \infty>>> description["parrot"] = "pining for the fjords"
>>> description["slides"] = "unfinished"
>>> description
{'walk': 'silly', 'parrot': 'pining for the fjords', 'unladen swallow': 'no witchcra
```
## Dictionaries erzeugen (Auswahl)

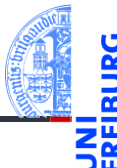

- $\blacksquare$  {key1: value1, key2: value2, ...} Hier sind key1, key2, . . . unveränderliche Python-Objekte, d.h. Zahlen, Strings, Tupel, etc.
- $\blacksquare$  dict(key1=value1, key2=value2, ...): Hier sind die Schlüssel key1, key2, . . . Variablennamen, die vom dict-Konstruktor in Strings konvertiert werden.
- $\blacksquare$  dict(sop) wobeisop: Sequence[tuple[Any,Any]]:  $dict([key1, value1), (key2, value2), ...])$ entspricht {key1: value1, key2: value2, ...}.

Die Werte value1, value2 usw. sind beliebige Objekte.

### [Dictionaries](#page-1-0)

#### [Beispiele](#page-4-0)

[Operationen](#page-7-0) [Geschachtelte](#page-11-0) **Dicts** [Views](#page-12-0) Dicte als [Hashtabellen](#page-13-0) [Veränderliche](#page-16-0) Dict-Keys? [Zugriff auf REST](#page-21-0) APIs

### Dictionaries erzeugen: Beispiele

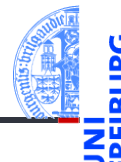

```
>>> {"parrot": "dead", "spam": "tasty", 10: "zehn"}
{'parrot': 'dead', 'spam': 'tasty', 10: 'zehn'}
>>> dict(six=6, nine=9, six_times_nine=54)
{'six': 6, 'nine': 9, 'six_times_nine': 54}
>>> english = ["red", "blue", "yellow"]
>>> german = ["rot", "blau", "gelb"]
>>> dict(zip(english, german))
{'red': 'rot', 'blue': 'blau', 'yellow': 'gelb'}
```
[Dictionaries](#page-1-0)

#### [Beispiele](#page-4-0)

[Operationen](#page-7-0) [Geschachtelte](#page-11-0) **Dicts** [Views](#page-12-0) Dicts als [Hashtabellen](#page-13-0) [Veränderliche](#page-16-0) Dict-Keys? [Zugriff auf REST](#page-21-0) APIs

# <span id="page-7-0"></span>Operationen auf Dictionaries: Grundlegendes

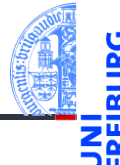

### [Dictionaries](#page-1-0)

[Beispiele](#page-4-0)

#### [Operationen](#page-7-0)

[Geschachtelte](#page-11-0) **Dicts** 

[Views](#page-12-0)

Dicte als

[Hashtabellen](#page-13-0)

[Veränderliche](#page-16-0)

Dict-Keys?

[Zugriff auf REST](#page-21-0) APIs

**[Mengen](#page-25-0)** 

### Seid: dict[Key, Value]

■ key in d:

True, falls das Dictionary d den Schlüssel key enthält.

#### $\mathcal{L}_{\mathcal{A}}$ bool(d):

True, falls das Dictionary nicht leer ist.

### $\blacksquare$  len(d):

Liefert die Zahl der Elemente (Assoziationen) in d.

### Operationen auf Dictionaries: Werte auslesen

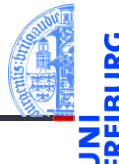

### [Dictionaries](#page-1-0)

[Beispiele](#page-4-0)

#### [Operationen](#page-7-0)

[Geschachtelte](#page-11-0) **Dicts** [Views](#page-12-0) Dicte als [Hashtabellen](#page-13-0)

[Veränderliche](#page-16-0) Dict-Keys?

[Zugriff auf REST](#page-21-0) APIs

**[Mengen](#page-25-0)** 

### d[*key* ]:

Liefert den Wert zum Schlüssel *key* . Fehler bei nicht vorhandenen Schlüsseln.

d.get(*key*, *value* ):

Wie d[*key* ], aber es ist kein Fehler, wenn *key* nicht vorhanden ist. Stattdessen wird in diesem Fall das optionale zweite Argument zurückgegeben (None, wenn es weggelassen wurde).

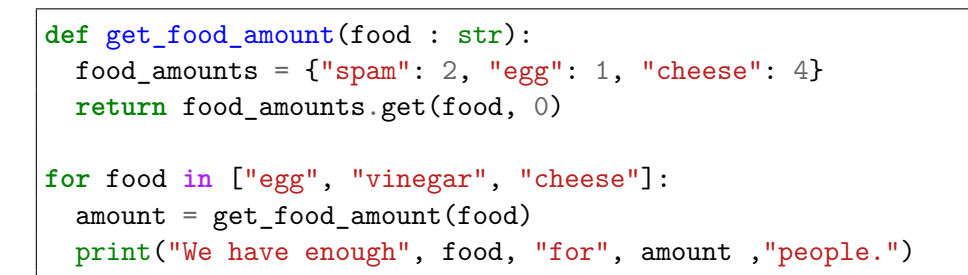

[Dictionaries](#page-1-0) [Beispiele](#page-4-0) [Operationen](#page-7-0) [Geschachtelte](#page-11-0) **Dicts** [Views](#page-12-0) Dicte als [Hashtabellen](#page-13-0) [Veränderliche](#page-16-0) Dict-Keys? [Zugriff auf REST](#page-21-0) APIs

**[Mengen](#page-25-0)** 

liefert die Ausgabe:

We have enough egg for 1 people. We have enough vinegar for 0 people. We have enough cheese for 4 people.

### Operationen auf Dictionaries: Werte eintragen

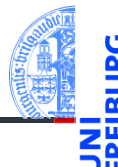

#### [Dictionaries](#page-1-0)

[Beispiele](#page-4-0)

#### [Operationen](#page-7-0)

[Geschachtelte](#page-11-0) **Dicts** [Views](#page-12-0) Dicte als [Hashtabellen](#page-13-0) [Veränderliche](#page-16-0) Dict-Keys? [Zugriff auf REST](#page-21-0) APIs

#### **[Mengen](#page-25-0)**

 $\blacksquare$  d[ $key$ ] = value Weist dem Schlüssel *key* einen Wert zu. Befindet sich bereits eine Assoziation mit Schlüssel *key* in d, wird sie ersetzt.

d.setdefault(key, default= None) Vom Rückgabewert äquivalent zu d.get(key, default). Falls d den Schlüssel noch nicht enthält, wird  $d$  [key] = default ausgeführt.

### <span id="page-11-0"></span>Geschachtelte Dicts

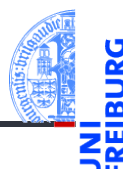

#### [Dictionaries](#page-1-0)

[Beispiele](#page-4-0)

[Operationen](#page-7-0)

#### [Geschachtelte](#page-11-0) **Dicts**

[Views](#page-12-0)

```
Dicte als
Hashtabellen
Veränderliche
Dict-Keys?
Zugriff auf REST
APIs
```
**[Mengen](#page-25-0)** 

### Auch Dicts können selbst Dicts enthalten.

```
>>> en_de={'red': 'rot', 'yellow': 'gelb', 'blue': 'blau'}
>>> de fr ={'rot': 'rouge', 'gelb': 'jaune', 'blau': 'bleu'}
\Rightarrow dicts = {'en->de': en de, 'de->fr': de fr}
>>> dicts['de->fr']['blau']
'bleu'
>>> dicts['de->fr'][dicts['en->de']['blue']]
'bleu'
```
## <span id="page-12-0"></span>Operationen auf Dictionaries: Iteration

Die folgenden Methoden liefern Objekte, die mit **for**-Schleifen durchlaufen werden

können.

Achtung: Dabei werden Änderungen am zugrundeliegenden dict sichtbar!

- $\blacksquare$  d.keys() Liefert alle Schlüssel in d.
- $\blacksquare$  d.values() Liefert alle Werte in d.
- $\blacksquare$ d.items $()$

Liefert alle Einträge, d.h. (key, value)-Assoziationen in d.

Dictionaries können auch direkt in for-Schleifen verwendet werden. Dabei wird die Methode keys benutzt. for-Schleifen über Dictionaries durchlaufen also die *Schlüssel*.

[Beispiele](#page-4-0) [Operationen](#page-7-0)

[Geschachtelte](#page-11-0) **Dicts** 

#### [Views](#page-12-0)

Dicte als [Hashtabellen](#page-13-0) [Veränderliche](#page-16-0) Dict-Keys? [Zugriff auf REST](#page-21-0) APIs

# <span id="page-13-0"></span>Wie funktionieren Dictionaries?

Dictionaries sind als Hashtabellen implementiert:

- Bei der Erzeugung eines Dictionaries wird eine große Tabelle (die **COL** Hashtabelle) eingerichtet.
- **Eine Hashfunktion ordnet jedem Schlüssel einen Hashwert zu, der als** Tabellenindex dient. (Problem: Mehr Schlüssel als Plätze in der Tabelle.)
- Der zum Schlüssel gehörige Wert wird an dieser Stelle in der Tabelle abgelegt, es sei denn. . .
- an diesem Index ist bereits ein Eintrag für einen anderen Schlüssel vorhanden: eine Hashfunktion kann unterschiedlichen Schlüsseln den gleichen Hashwert zuordnen (Kollision).
- Bei gleichen Hashwerten für verschiedene Schlüssel gibt es eine  $\mathcal{L}_{\mathcal{A}}$ Spezialbehandlung (z.B. Ablegen des Werts in der nächsten freien Zelle).
- Der Zugriff erfolgt trotzdem in (erwarteter) konstanter Zeit.

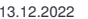

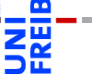

[Dictionaries](#page-1-0)

[Beispiele](#page-4-0)

[Operationen](#page-7-0)

[Geschachtelte](#page-11-0) Dicte

[Views](#page-12-0)

Dicts als [Hashtabellen](#page-13-0)

[Veränderliche](#page-16-0) Dict-Keys? [Zugriff auf REST](#page-21-0) APIs

### Eine Hashtabelle bei der Arbeit

Eingabe: ('parrot', 'dead') hash('parrot')=4 Ausgabe:'dead'

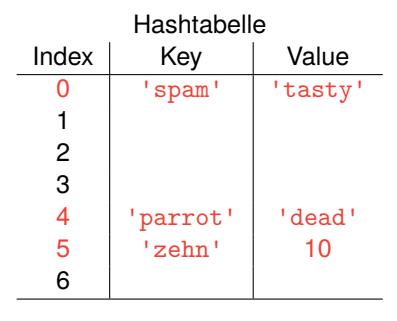

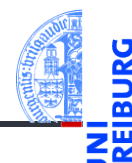

#### [Dictionaries](#page-1-0)

[Beispiele](#page-4-0)

[Operationen](#page-7-0)

[Geschachtelte](#page-11-0) Dicts

[Views](#page-12-0)

#### Dicte als [Hashtabellen](#page-13-0)

[Veränderliche](#page-16-0) Dict-Keys? [Zugriff auf REST](#page-21-0) APIs

## Einige Konsequenzen . . .

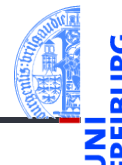

#### [Dictionaries](#page-1-0)

[Beispiele](#page-4-0)

[Operationen](#page-7-0)

[Geschachtelte](#page-11-0) Dicts

[Views](#page-12-0)

#### Dicte als [Hashtabellen](#page-13-0)

[Veränderliche](#page-16-0) Dict-Keys? [Zugriff auf REST](#page-21-0) APIs

- Schlüssel müssen hash-bar sein und auf Gleichheit getestet werden können.
- Objekte, die als Schlüssel in einem Dictionary verwendet werden, dürfen nicht verändert werden. Sonst ändert sich der Hashwert und das Objekt wird nicht mehr gefunden.

# <span id="page-16-0"></span>Veränderliche Dictionary-Keys (1)

### potential\_trouble.py

```
mydict = \{\}mylist = [10, 20, 30]
mydict[mylist] = "spam"
del mylist[1]
print(mydict.get([10, 20, 30]))
print(mydict.get([10, 30]))
```

```
# Was kann passieren?
# Was sollte passieren?
```
### Illegal!

mydict[mylist] liefert schon eine Fehlermeldung!

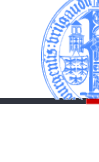

### [Dictionaries](#page-1-0)

[Beispiele](#page-4-0)

[Operationen](#page-7-0)

[Geschachtelte](#page-11-0) **Dicts** 

[Views](#page-12-0)

Dicts als [Hashtabellen](#page-13-0)

[Veränderliche](#page-16-0) Dict-Keys?

[Zugriff auf REST](#page-21-0) APIs

# Veränderliche Dictionary-Keys (2)

- In Python dürfen nur *unveränderliche* Objekte, die aus Tupeln, Strings und Zahlen konstruiert sind, als Dictionary-Schlüssel verwendet werden.
- Verboten sind also Listen und Dictionaries sowie Objekte, die Listen oder Dictionaries beinhalten bzw. deren Attribute veränderlich sind.
- Selbstdefinierte Klassen, deren Instanzen als Dictionary-Schlüssel verwendet werden, müssen als frozen definiert werden, sodass die Attribute nach der Initialisierung nicht verändert werden können:

✝ ✆

 $\epsilon$   $\sim$   $\epsilon$   $\sim$  @dataclass ( frozen = True )

Für die *Werte* im Dictionary sind beliebige Objekte zulässig; die Einschränkung gilt nur für Schlüssel!

[Dictionaries](#page-1-0) [Beispiele](#page-4-0)

> [Operationen](#page-7-0) [Geschachtelte](#page-11-0) Dicts [Views](#page-12-0)

Dicte als [Hashtabellen](#page-13-0)

[Veränderliche](#page-16-0) Dict-Keys? [Zugriff auf REST](#page-21-0)

APIs

## Veränderliche Dictionary-Keys (3)

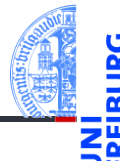

#### [Dictionaries](#page-1-0)

[Beispiele](#page-4-0)

[Operationen](#page-7-0)

[Geschachtelte](#page-11-0)

**Dicts** 

[Views](#page-12-0)

Dicts als [Hashtabellen](#page-13-0)

[Veränderliche](#page-16-0) Dict-Keys?

[Zugriff auf REST](#page-21-0) APIs

**[Mengen](#page-25-0)** 

### Python-Interpreter

>>> mydict =  ${('silly", "walk"); [1, 2, 3]}$ >>> mydict[[10, 20]] = "spam" Traceback (most recent call last): ... TypeError: unhashable type: 'list' >>> mydict[("silly", [], "walk")] = 1 Traceback (most recent call last): ... TypeError: unhashable type: 'list'

## Veränderliche Dictionary-Keys (4)

```
✞ ☎
@dataclass ( frozen = True )
class Time ():
  hours : int
  minutes : int
morning = Time (6, 30)\text{noon} = \text{Time} (12, 00)d[morning] = "breakfast"
d[noon] = "lunch"✝ ✆
```
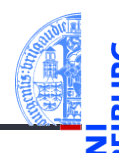

#### [Dictionaries](#page-1-0)

[Beispiele](#page-4-0)

[Operationen](#page-7-0)

[Geschachtelte](#page-11-0)

**Dicts** 

[Views](#page-12-0)

Dicte als [Hashtabellen](#page-13-0)

[Veränderliche](#page-16-0) Dict-Keys?

[Zugriff auf REST](#page-21-0) APIs

## Dictionaries für Keyword Parameter

- Eine Funktion kann Keyword Parameter der Form par=wert akzeptieren.
- Falls der letzte formale Parameter der Funktion die Form \*\*kwargs hat, so akzeptiert die Funktion beliebige Keyword Parameter.
- Im Funktionsrumpf kann kwargs wie ein Dictionary verwendet werden.

### Python-Interpreter

```
>>> def echo(**kwargs):
... for k,v in kwargs.items():
\ldots print(str(k) + " = " + str(v))
...
>>> echo(a=42, b='foo')a = 42b = foo
```
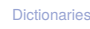

[Beispiele](#page-4-0)

[Operationen](#page-7-0)

[Geschachtelte](#page-11-0) Dicts

[Views](#page-12-0)

Dicte als [Hashtabellen](#page-13-0)

[Veränderliche](#page-16-0) Dict-Keys?

[Zugriff auf REST](#page-21-0) APIs

# <span id="page-21-0"></span>Zugriff auf REST APIs

- 
- Im Internet werden Funktionen auf anderen Rechnern über sogenannte REST APIs aufgerufen.
- Eine solche API wird durch eine Reihe von URIs beschrieben.
- m. Eine URI besteht aus
	- einem Hostnamen, der den anbietenden Rechner benennt,
	- einem Pfad, der die Funktion auswählt und ihre Argumente angibt.
- Beispiel: Zugriff auf Daten der Bitcoin Blockchain Dokumentation:

[https://www.blockchain.com/de/explorer/api/blockchain\\_api](https://www.blockchain.com/de/explorer/api/blockchain_api)

### [Dictionaries](#page-1-0)

[Beispiele](#page-4-0) [Operationen](#page-7-0) [Geschachtelte](#page-11-0) Dicte [Views](#page-12-0) Dicte als [Hashtabellen](#page-13-0) [Veränderliche](#page-16-0) Dict-Keys? [Zugriff auf REST](#page-21-0) APIs

# Zugriff auf REST APIs — Beispiel

Der Rechner blockchain.info bietet Informationen über die Bitcoin-Blockchain an.

- Unter https://blockchain.info/latestblock ist der letzte erstellte Block  $\mathcal{L}_{\mathcal{A}}$ verfügbar.
- Das Ergebnis ist ein Objekt, das im JSON Format übermittelt wird: T.

```
{
     "hash": "0000000000000538200a48202ca6340e983646ca088c7618ae82d68e0c76ef5a",
     "time": 1325794737,
     "block_index": 841841,
     "height": 160778,
     "txIndexes": [
       13950369,
       13950510,
       13951472
     ]
    }
13.12.2022 P. Thiemann – Info I 24 / 39
```
[Dictionaries](#page-1-0) [Beispiele](#page-4-0) [Operationen](#page-7-0)

[Geschachtelte](#page-11-0) Dicte [Views](#page-12-0) Dicte als [Hashtabellen](#page-13-0) [Veränderliche](#page-16-0) Dict-Keys? [Zugriff auf REST](#page-21-0) **API**e **[Mengen](#page-25-0)** 

## Zugriff auf REST APIs — requests

- In Python erfolgt der Zugriff auf eine REST API mit Hilfe des Moduls requests.
- Die Operation requests.get() nimmt als Argument einen String mit einer  $\mathcal{L}_{\mathcal{A}}$ URI und liefert ein Response Objekt.
- Dieses besitzt eine Methode . json(), die eine Antwort im JSON Format in ein Dictionary umwandelt.

[Dictionaries](#page-1-0) [Beispiele](#page-4-0) [Operationen](#page-7-0) [Geschachtelte](#page-11-0) Dicts [Views](#page-12-0) Dicte als [Hashtabellen](#page-13-0) [Veränderliche](#page-16-0) Dict-Keys? [Zugriff auf REST](#page-21-0) **API**e

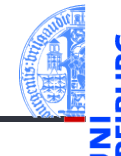

# Zugriff auf REST APIs — Verarbeitung

Matching auf Dictionaries

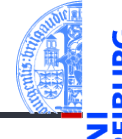

```
def size_of_latest_block(base: str = 'https://blockchain.info/') -> int@cionaries
                                                                                           Beispiele
                                                                                           Operationen
                                                                                           Geschachtelte
                                                                                           Dicts
                                                                                           Views
                                                                                           Dicte als
                                                                                           Hashtabellen
                                                                                           Veränderliche
                                                                                           Dict-Keys?
                                                                                           Zugriff auf REST
                                                                                           APIs
                                                                                           Mengen
import requests
     lb = requests.get(base + 'latestblock')match lb.json():
          case {'hash': hash_lb, 'time': time_lb }:
               print("time=", time_lb)
               sb = requests.get(base + 'rawblock' + hash lb)return len (sb.json()['tx'])
```
**Pattern matching auf ein Dictionary wie 1b.** json() listet die Schlüssel auf, die vorhanden sein müssen (im Beispiel 'hash' und 'time') und assoziiert diese jeweils mit einem Pattern (in diesem Fall jeweils nur eine Variable).

Das Dictionary darf weitere Schlüssel enthalten, die ignoriert werden.

# <span id="page-25-0"></span>2 [Mengen](#page-25-0)

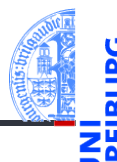

- [Set und Frozenset](#page-28-0) m.
- [Operationen](#page-29-0)
- **[Konstruktion](#page-30-0)**
- [Grundlegende Operationen](#page-33-0)  $\mathcal{L}_{\mathcal{A}}$
- [Einfügen und Entfernen](#page-34-0) m.
- [Zusammenfassung](#page-36-0)  $\overline{\phantom{a}}$

[Dictionaries](#page-1-0)

### [Mengen](#page-25-0)

[Set und Frozenset](#page-28-0)

[Operationen](#page-29-0) [Konstruktion](#page-30-0)

[Grundlegende](#page-33-0)

Operationen

[Einfügen und](#page-34-0) Entfernen

Mengen

- Der Datentyp Menge ist ein Container-Datentyp. Das heißt, ein Element des Datentyps Menge enthält selbst (endlich viele, untergeordnete) Elemente. Die Reihenfolge der Elemente spielt keine Rolle.
- Grundoperationen auf dem Datentyp Menge:  $\sim$ 
	- Einfügen eines Elements,
	- Entfernen eines Elements,
	- Test ob Element enthalten ist.
- Voraussetzungen
	- Elemente müssen hashbar sein!
	- Elemente müssen auf Gleichheit getestet werden können!
	- Elemente müssen unveränderlich (immutable) sein!
- Einfügen und Entfernen sind idempotent; eine Menge kann also nicht dasselbe Element , mehrmals enthalten  $(\Rightarrow$  Multimenge).

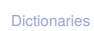

**[Mengen](#page-25-0)** [Set und Frozenset](#page-28-0)

[Operationen](#page-29-0) [Konstruktion](#page-30-0) [Grundlegende](#page-33-0) Operationen [Einfügen und](#page-34-0) Entfernen

# Mengen (Fortsetzung)

- 
- Mengen können duch Listen implementiert werden. Dann ist die mittlere Zeit ein Element zu finden, *linear* in der Größe der Menge.
- Mengen können duch Binärbäume implementiert werden. Dann ist die mittlere Zeit ein Element zu finden *logarithmisch* in der Größe der Menge und wir brauchen eine Ordnung auf den Elementen.
- Mengen können durch Dicts implementiert werden, wobei die Elemente die Schlüssel sind und der Wert immer None ist (konstante Zugriffszeit).
- Es gibt spezielle Datentypen für Mengen in Python, die alle Mengenoperationen unterstützen.
- Sie sind ebenfalls mit Hilfe von Hashtabellen realisiert.

[Dictionaries](#page-1-0)

### **[Mengen](#page-25-0)**

[Set und Frozenset](#page-28-0) [Operationen](#page-29-0) [Konstruktion](#page-30-0) [Grundlegende](#page-33-0) Operationen [Einfügen und](#page-34-0) Entfernen [Zusammenfassung](#page-36-0)

### <span id="page-28-0"></span>Mengen: set und frozenset

### [Dictionaries](#page-1-0)

**[Mengen](#page-25-0)** 

#### [Set und Frozenset](#page-28-0)

[Operationen](#page-29-0)

[Konstruktion](#page-30-0)

[Grundlegende](#page-33-0)

Operationen

[Einfügen und](#page-34-0) Entfernen

- Voraussetzung: Mengenelemente müssen *hashbar* sein (wie die Schlüssel bei Dictionaries).
- Es gibt die Typen set[Elem] und frozenset[Elem] für Mengen mit Elementen vom Typ Elem.
	- **Instanzen von frozenset sind unveränderlich**  $\rightsquigarrow$  **hashbar,**
	- Insbesondere können Instanzen von frozenset auch als Elemente von set und frozenset sowie als Schlüssel von Dictionaries verwendet werden.
	- Instanzen von set sind veränderlich.

## <span id="page-29-0"></span>Operationen auf Mengen

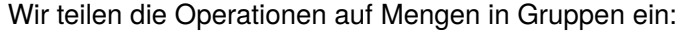

- Konstruktion **COL**
- Grundlegende Operationen ш
- Einfügen und Entfernen von Elementen
- $\blacksquare$ Mengenvergleiche
- Klassische Mengenoperationen

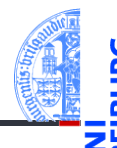

[Dictionaries](#page-1-0)

**[Mengen](#page-25-0)** 

[Set und Frozenset](#page-28-0)

[Operationen](#page-29-0)

[Konstruktion](#page-30-0)

[Grundlegende](#page-33-0) Operationen

[Einfügen und](#page-34-0)

Entfernen

## <span id="page-30-0"></span>Konstruktion von Mengen

 $\blacksquare$  {elem1, ..., elemN} Erzeugt die veränderliche Menge {elem1,...,elemN}.

 $\blacksquare$  set.()

Erzeugt eine veränderliche leere Menge.

m. set(iterable)

> Erzeugt eine veränderliche Menge aus Elementen von iterable (ein Tupel, eine Liste, o.ä.).

frozenset()  $\mathcal{L}_{\mathcal{A}}$ 

Erzeugt eine unveränderliche leere Menge.

frozenset(iterable)

Erzeugt eine unveränderliche Menge aus Elementen von iterable.

Das iterable darf nur *hashbare* Objekte (z.B. keine Listen!) enthalten. П

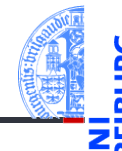

[Dictionaries](#page-1-0)

### **[Mengen](#page-25-0)**

[Set und Frozenset](#page-28-0) [Operationen](#page-29-0)

#### [Konstruktion](#page-30-0)

[Grundlegende](#page-33-0) Operationen [Einfügen und](#page-34-0) Entfernen [Zusammenfassung](#page-36-0)

# Konstruktion von Mengen: Beispiele (1)

```
>>> set("spamspam")
{'p', 's', 'a', 'm'}
>>> frozenset("spamspam")
frozenset({'p', 's', 'a', 'm'})>>> set(["spam", 1, [2, 3]])
Traceback (most recent call last):
  File "<stdin>", line 1, in <module>
TypeError: unhashable type: 'list'
>>> set(("spam", 1, (2, 3)))
\{(2, 3), 1, 'spam'\}>>> set({"spam": 20, "jam": 30})
{'jam', 'spam'}
```
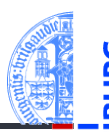

[Dictionaries](#page-1-0)

#### **[Mengen](#page-25-0)**

[Set und Frozenset](#page-28-0) [Operationen](#page-29-0)

#### [Konstruktion](#page-30-0)

[Grundlegende](#page-33-0) Operationen [Einfügen und](#page-34-0)

Entfernen

### Konstruktion von Mengen: Beispiele (2)

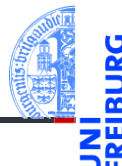

### [Dictionaries](#page-1-0)

```
Mengen
```

```
Set und Frozenset
Operationen
```

```
Konstruktion
```

```
Grundlegende
Operationen
Einfügen und
Entfernen
```

```
Zusammenfassung
```

```
\Rightarrow s = \text{set}(\lceil "iam", "spam"]>>> set([1, 2, 3, s])
Traceback (most recent call last):
  File "<stdin>", line 1, in <module>
TypeError: unhashable type: 'set'
>>> set([1, 2, 3, frozenset(s)])
{frozenset({'jam', 'spam'}), 1, 2, 3}
```
# <span id="page-33-0"></span>Grundlegende Operationen auf Mengen

- element in s, element not in s Test auf Mitgliedschaft bzw. Nicht-Mitgliedschaft (liefert True oder False).
- $\blacksquare$  bool(s)

True, falls die Menge s nicht leer ist.

 $\blacksquare$  len(s)

Liefert die Zahl der Elemente der Menge s.

- for element in s: Iteration über Mengen.
- s.copy() **COL**

Liefert eine (flache) Kopie der Menge s.

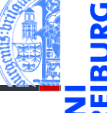

[Dictionaries](#page-1-0) **[Mengen](#page-25-0)** 

[Set und Frozenset](#page-28-0)

[Operationen](#page-29-0) [Konstruktion](#page-30-0)

[Grundlegende](#page-33-0) Operationen

[Einfügen und](#page-34-0) Entfernen

# <span id="page-34-0"></span>Mengen: Einfügen und Entfernen von Elementen

s.add(element)

Fügt das Objekt element zur Menge s hinzu, falls es noch nicht Element der Menge ist.

s.remove(element)

Entfernt element aus der Menge s, falls es dort enthalten ist. Sonst: KeyError.

s.discard(element)

Wie remove, aber kein Fehler, wenn element nicht in der Menge enthalten ist.

s.pop() **COL** 

Entfernt ein willkürliches Element aus s und liefert es zurück.

 $\blacksquare$  s.clear()

Entfernt alle Elemente aus der Menge s.

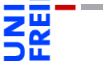

[Dictionaries](#page-1-0)

### **[Mengen](#page-25-0)**

[Set und Frozenset](#page-28-0) [Operationen](#page-29-0)

[Konstruktion](#page-30-0)

[Grundlegende](#page-33-0) Operationen

[Einfügen und](#page-34-0) Entfernen

### Viele weitere Operationen

### [Dictionaries](#page-1-0)

#### [Mengen](#page-25-0)

[Set und Frozenset](#page-28-0)

[Operationen](#page-29-0)

[Konstruktion](#page-30-0)

[Grundlegende](#page-33-0) Operationen

[Einfügen und](#page-34-0) Entfernen

- union, intersection, difference, symmetric\_difference
- $\blacksquare$  <=, < (Test auf Teilmenge)
- $\blacksquare$  ==, ! = (Test auf Mengengleichheit)

- - [Dictionaries](#page-1-0)
	- **[Mengen](#page-25-0)**
	- [Set und Frozenset](#page-28-0) [Operationen](#page-29-0)
	- [Konstruktion](#page-30-0)
	- [Grundlegende](#page-33-0) Operationen
	- [Einfügen und](#page-34-0)
	- Entfernen
	- [Zusammenfassung](#page-36-0)
- <span id="page-36-0"></span>■ dicts sind Abbildungen von Schlüsseln auf Werte.
- Der Zugriff auf Elemente von dicts erfolgt (fast) in konstanter Zeit
- dicts sind veränderlich.
- Die Typen set und frozenset implementieren Mengen mit allen erwarteten Operationen.
- Die Instanzen von set sind veränderliche Strukturen, die Instanzen von frozenset sind nicht veränderlich.